# eFiling Application Program Interface (API) Specifications

# Overview

The eFiling API allows developers to integrate with CPSC's Product Registry, so that product certificate data can easily be provided and managed from third-party software.

Software developers handling integration with the eFiling API should create a developer-specific account within the Product Registry to facilitate integration testing. To request this access, the developer should email [eFilingSupport@cpsc.gov.](mailto:eFilingSupport@cpsc.gov) Software development accounts will have the same capabilities as an importer's business account, but are used solely for testing purposes and are not meant to contain actual certificate data.

# API Token for Users

All calls to eFiling APIs require an API token to be supplied by a valid Product Registry user. To retrieve the token, the user will login to the Product Registry portal and generate an API token from their user dashboard. The token will permit interaction with any Product Collections to which the user has access. NOTE: this token grants all equivalent permissions of the user account from which it was generated, and any changes made through the API will directly affect the importer's business account and collections. All development activities should be done in software development accounts and NOT in importers' business accounts.

When integration of the API with existing software is complete, it will allow users access to business accounts and collections by submission of their API token and secret through the API request headers as described below. An API token allows the integrated system to act on behalf of that user in accessing and updating data in business accounts and collections to which the user has been granted access. These tokens expire regularly, and the user will be required to generate a new token for continued access to the Product Registry through the API. An API endpoint is available to check that the current token is still valid and return its expiration date. NOTE: APIs will return 401 or 403 access errors for invalid or expired tokens and user requests to access or update data for which they have not been granted access.

The eFiling API will reside under the efiling.saferproducts.gov domain at the path /efiling/api/, followed by the specific endpoint being called.

# Endpoints

- **getCollections (GET)**
- **import (POST)**
- **getImportStatus (GET)**
- **getImportLog (GET)**
- **export (GET)**
- **getCertificates (POST)**
- **getTradeParties (GET)**
- **getTokenExpiration (GET)**

All endpoints will only be accessible to authorized users. Each call must pass both a JSON Web Token (JWT) and its corresponding Secret in order to be validated. The JWT will be passed as a "Authorization: <JWT>" header and the secret will be passed as a "x-api-secret: <secret>" header.

An overview of the basic data structures that will be used to send and retrieve data from the API can be found below, followed by a detailed description of each available endpoint, including parameters that the endpoint will accept and sample responses.

# Data Format

The JSON data that gets sent to and from the eFiling Product Registry API has been organized into "modules" to minimize the amount of structural modification necessary for the different endpoint calls.

The largest module, coreProduct, is sent/returned inside a productList object and contains all of the data fields that represent a single, valid product certificate. This module will contain the same fields whether data is being sent to the API or returned from it, but depending on the endpoint, additional modules may be required to accompany it.

The table below details the parameter and module requirements for each endpoint. Formatting examples for modules that users send to the API can be found in the [Data Formatting Samples](#page-10-0) section of this document. The correct ordering of the modules can be found in the sections detailing each individual endpoint.

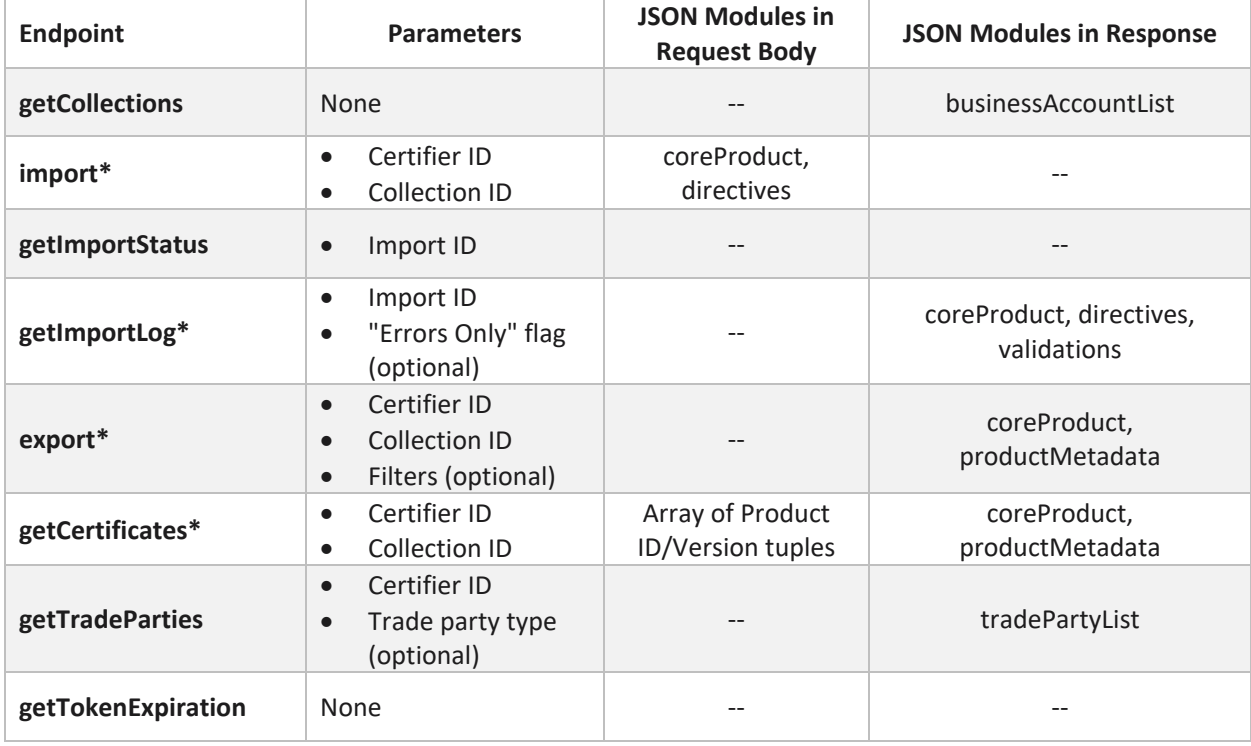

\*Data modules sent and received from these endpoints will be contained within the "productList" JSON object (see example at the end of the document).

# Endpoint Details

#### **getCollections (GET)**

**Description:** Returns a list of Product Collections that the provided token can access.

**Headers** 

- Authorization: <JWT>
- x-api-secret: <secret>

Parameters

• No parameters required; response is based on provided JWT

Response

- JSON list of Collection Information (that will also include the Business Account information as well)
	- Status Code
	- Status Message
	- Business Account List, including accessible collection names and user role(s)

```
{
  "statusCode": "200",
  "statusMessage": "OK",
  "businessAccountList": [{
     "certifierId": "example-company",
     "companyName": "Example Company",
     "collectionList": [{
         "collectionId": "1234-5678-90987",
         "collectionName": "API Demo",
         "userRole": ["Collection Editor"]}, {
         "collectionId": "3456-7890-12345",
        "collectionName": "Another Collection",
        "userRole": ["Collection Administrator", "Certifier"]
     }],
   },{
     "certifierId": "company-two",
     "companyName": "Company Two",
     "collectionList": [{
        "collectionId": "9876-7654-65432",
        "collectionName": "Furniture",
        "userRole": ["Collection Editor", "Certifier"]
      }]
   }]
}
```
# **import (POST)**

**Description:** Used to import certificate of compliance data from the accompanying JSON payload into the specified eFiling Product Collection. This import process can be used to add new certificates or update existing certificates. Updating existing certificate data or adding new trade parties to a Business Account is accomplished through the "directives" module that follows the coreProduct module. A sample JSON payload is available at the end of this document.

Headers

- Authorization: <JWT>
- x-api-secret: <secret>

Parameters

- Certifier ID (String Required), Key: certifierId
- Collection ID (String Required), Key: collectionId

Request Body

- Product certificate set (JSON)
	- $\circ$  List of coreProduct/directive module pairs within a productList object (full example [here\)](#page-17-0)

Response

- Status Code
- Status Message
- Import ID
- Import Status ("Attempting to upload" if successful; "Upload failed" if unsuccessful)

```
{ 
  "statusCode": "200",
  "statusMessage": "OK",
  "importId": "12345678-1234-4321-1234-123456789098",
  "importStatus": "Attempting to upload." 
}
```
## **getImportStatus (GET)**

**Description:** Depending on the quantity of data being uploaded, calls to /import can take substantial time to process. Because of this, the /getImportStatus endpoint can be used to check the progress of an upload, returning both a percentage complete as well as a status message.

Headers

- Authorization: <JWT>
- Secret: <secret>

Parameters

• Import ID (String – Required), Key: importId

Response

- Status Code
- Status Message
- Percentage Complete
- State ("Uploading…" if still in progress; "Complete" if finished; "Failed" if finished unsuccessfully)

```
{
  "statusCode": "200",
  "statusMessage": "OK",
  "percentComplete": "44",
  "importStatus": "Uploading…"
}
```
## **getImportLog (GET)**

**Description:** Used to retrieve a detailed summary of a specific import event. Will return an error if the import is not yet complete.

Headers

- Authorization: <JWT>
- x-api-secret: <secret>

Parameters

- Import ID (String Required), Key: importId
- Errors Only flag (Boolean Optional) (true for only error rows or false for all rows; defaults to false if not provided), Key: errorsOnly

Response

- Status Code
- Status Message
- Response data will be wrapped in a productList object, containing:
	- All data provided via coreProduct modules during upload will be returned
	- All data provided via directives modules during upload will be returned
	- Additional validations module will be returned that includes any error messages generated by the upload

```
 {
 "statusCode": "200",
 "statusMessage": "OK",
    "productList": [{ 
       "coreProduct": {
            Module data },
       "directives": {
            Module data },
       "validations": {
            Module data }
      },{
       "coreProduct": {
            Module data },
       "directives": {
            Module data },
       "validations": {
            Module data }
      }
   ]
 }
```
#### **export (GET)**

**Description:** Used to retrieve certificate data from a specific Product Collection. Parameters can be passed with the request to filter the certificates returned to various subsets.

**Headers** 

- Authorization: <JWT>
- x-api-secret: <secret>

Parameters

- Certifier ID (String Required), Key: certifierId
- Collection ID (String Required), Key: collectionId
- Optional Filters:
	- o Type of Date (String of "Last Test Date", "Manufacture Date", "Production Start Date", or "Create Date" – Optional), Key: typeOfDate
	- $\circ$  Date range start (String in date format MM/DD/CCYY Optional unless "Type of Date" provided), Key: startDate
	- $\circ$  Date range end (String in date format MM/DD/CCYY Optional unless "Type of Date" provided), Key: endDate
	- o Status filter (String of "Complete", "Incomplete" or "Awaiting Certification Optional; if not provided, defaults to "All"), Key: status
	- o Search term (String Optional), Key: searchTerm
	- o Search on Field (String of "All", "Product ID", "Product Name", "Trade/Brand Name", "Manufacturer Name" or "Lot Number" – Optional; if not provided, defaults to "All"), Key: searchOnField

Response

- Status Code
- Status Message
- List of coreProduct/productMetadata module pairs inside a productList object that match specified filter criteria (if provided).
	- Most current data for the certificate will be returned via coreProduct module
	- Certificate metadata will be returned via productMetadata module

```
\{ "statusCode": "200",
     "statusMessage": "OK",
        "productList": [{ 
           "coreProduct": {
                Module data },
           "productMetadata": {
                Module data }
         }]
     }
```
## **getCertificates (POST)**

**Description:** Used to retrieve the data associated with one or more specific product certificates. If no version ID is provided, all completed certificate versions for a provided Product ID will be returned along with the most recent, or "latest", version (even if that version is not complete yet).

Headers

- Authorization: <JWT>
- x-api-secret: <secret>
- Parameters
	- Certifier ID (String Required), Key: certifierId
	- Collection ID (String Required), Key: collectionId

Request Body

- List of Product ID, Version tuples (JSON String in request body)
	- o Example:

[{

```
 "productId": "34343",
 "version": ""
 },{
```

```
 "productId": "ES221",
```

```
 "version": "221-v1"}]
```
#### Response

- Status Code
- Status Message
- List of coreProduct/productMetadata module pairs inside a productList object.
	- Data for each certificate based on specified version (if version ID is provided) returned via list of coreProduct/productMetadata modules inside productList object
	- Data for all completed versions of certificates for a specified Product ID will be returned if no version is specified
	- Along with all completed versions, the most recent, or "latest" certificate associated with a Product ID will be returned. The status of this version will be identified in its corresponding productMetadata module.

```
 { 
 "statusCode": "200",
 "statusMessage": "OK",
    "productList": [{ 
       "coreProduct": {
             Module data },
       "productMetadata": {
             Module data } 
      }, {
       "coreProduct": {
             Module data },
       "productMetadata": {
             Module data } 
      } 
    ] 
 }
```
#### **getTradeParties (GET)**

**Description:** Returns a list of trade parties associated with the Business Account that owns a specific collection.

Headers

- Authorization: <JWT>
- x-api-secret: <secret>

Parameters

- Certifier ID (String Required), Key: certifierId
- Trade Party Type (String of "All", "Manufacturer", "Laboratory" or "Point of Contact" Optional), Key: tradePartyType

Response

- Status Code
- Status Message
- JSON list of trade parties and their data

```
{
  "statusCode": "200",
  "statusMessage": "OK",
  "tradePartyList": [{
    "name": "FurnitureCo",
    "gln": "1234567886986",
    "alternateId": "",
    "tradePartyType": "manufacturer",
    "sbmId": "",
    "addressLine1": "1 Main Street",
    "addressLine2": "",
    "aptNumber": "",
    "city": "Alexandria",
    "stateProvince": "VA",
    "country": "USA",
    "postalCode": "22311",
    "phone": "555-123-4567",
    "website": "www.example-company.com",
    "email": "support@example-company.com"
  },{
    "name": "Example Lab",
    "gln": "",
    "alternateId": "example-lab",
    "tradePartyType": "laboratory",
    "addressLine1": "26 Side Street",
    "addressLine2": "",
    "aptNumber": "",
    "city": "Alexandria",
    "stateProvince": "VA",
    "country": "USA",
    "postalCode": "22311",
    "phone": "+1 555-555-5555",
    "website": "www.sample-website.com",
    "email": "support@examplelab.net"
 }]
}
```
## **getTokenExpiration (GET)**

**Description:** Returns the expiration date and time of the API token that made the call.

Headers

- Authorization: <JWT>
- x-api-secret: <secret>

Parameters

• No parameters required

Response

- Status Code
- Status Message
- A single key-value pair containing a date-time string

Response Sample

```
{
  "statusCode": "200",
  "statusMessage": "OK",
  "tokenExpiration": "2023-12-31 23:59:59.1234567 +00:00"
}
```
# Error Response Messages

A detailed list of error response messages that will be returned from the API under various circumstances will be developed in the near future and added to the next iteration of this document.

# <span id="page-10-0"></span>Data Formatting Samples

Below are JSON samples representative of how the eFiling API will accept and return the different data elements required to interact with the Product Registry via the API. Descriptions of each field can be found in the definitions section further down in this document.

## coreProduct Module

This module contains all of the mandatory, contingent, and optional fields that can comprise a single, valid product certificate.

"coreProduct": { "versionId": "B22-78782", "primaryProductId": "34343", "primaryProductIdType": "GTIN", "identifiers": [{ "identifier": "", "identType": "GTIN"}, { "identifier": "", "identType": "UPC"}, { "identifier": "", "identType": "SKU"}, { "identifier": "", "identType": "Model #"}, { "identifier": "", "identType": "Serial #"}, { "identifier": "", "identType": "Registered #"}, { "identifier": "", "identType": "Alternate ID"}], "certificateType": "CPC", "name": "Black coffee table", "tradeBrandName": "FurnitureCo", "description": "Coffee table", "color": "Grey", "style": "Modern", "manufacturer": { "gln":"", "alternateId":"jackson-manufacturing", "sbmId":"", "name": "Jackson Manufacturing Ltd.", "addressLine1": "123 Example Rd.", "addressLine2": "", "aptNumber": "#222", "city": "Arlington", "stateProvince": "Virginia", "country": "USA", "postalCode": "20598",

```
 "phone": "555-234-5678",
   "email": "support@jacksonmanufacturing.com"},
 "manufactureDate": "03/2020",
 "productionStartDate": "03/20/2020",
 "productionEndDate": "03/22/2020",
 "lotNumber": "",
 "lotNumberAssignedBy": "",
 "lastTestDate": "04/27/2020",
 "labs": [{
   "type": "ITL",
   "cpscId": "34636",
   "gln": "",
   "alternateId": "",
   "name": "",
   "addressLine1": "",
   "addressLine2": "",
   "aptNumber": "",
   "city": "",
   "stateProvince": "",
   "country": "",
   "postalCode": "",
   "phone": "",
   "email": "",
   "citationCodes": ["1203C", "2304S", "3421D"], 
   "testReportId": "1234-55567",
   "testURL": "www.lab1.com/tests/0187652",
   "testReportAccessKey": ""}, {
   "type": "LAB",
   "cpscId": "",
   "gln": "",
   "alternateId": "lab-two",
   "name": "Lab Two, Inc.",
   "addressLine1": "456 Placeholder Lane",
   "addressLine2": "",
   "aptNumber": "Ste. 42",
   "city": "Los Angeles",
   "stateProvince": "CA",
   "country": "USA",
   "postalCode": "90001",
   "phone": "555-555-5555",
   "email": "support@labtwo.net",
   "citationCodes": ["1201", "1202", "1207"],
   "testReportId": "1234-4567",
   "testURL": "www.lab-two.com/test-reports/1234567",
   "testReportAccessKey": ""}],
 "exemptions": ["1500.91(d)(5)", "1610.1(d)(1)"],
 "poc": {
```

```
 "type": "Importer",
 "gln": "",
 "alternateId": "",
 "name": "",
 "addressLine1": " ",
 "addressLine2": "",
 "aptNumber": "",
 "city": "",
 "stateProvince": "",
 "country": "",
 "postalCode": "",
 "phone": "",
 "email": ""}
```
# Directives Module

}

This module must follow each coreProduct module sent to the /import endpoint and will also be returned from calls to /getImportLog. It is used to indicate when a product certificate is being updated as opposed to being added for the first time—and is also how a user indicates that a trade party (manufacturer, laboratory or point of contact) is being used for the first time and should be added to the Business Account that owns the destination Product Collection.

```
"directives": {
```

```
 "productUpdate": "Y",
 "versionIdToUpdate" : "B6278-2",
 "manufacturer": {
   "isNew": "Y",
   "gln": "",
   "alternateId": "thompson-ltd"},
 "labs": [{
   "isNew": "Y",
   "gln": "",
   "alternateId": "lab-two"}],
 "poc": {
   "isNew": "Y",
   "gln": "",
   "alternateId": ""}
 }
```
# Product Metadata Module

This module will never be passed by users but will be part of the response when the /export endpoint is called. It contains information about the most current version of a given Product ID's certificate, as well as a list of all Version IDs associated with previously completed certificates for that Product ID.

```
"productMetadata": {
    "isLatestVersion" : "Y",
    "status": "Incomplete",
    "completedVersions" : ["3634", "444", "44TY4"]
   }
```
# Validations Module

This module is returned to users as part of the response sent back from calls to the /getImportLog endpoint. It contains information about error messages that may have been triggered during an attempt to upload certificate data. (**Note**: the error codes and messages in the sample below are for demonstration purposes only. A comprehensive list of error codes will be included in a later version of this document.)

```
"validations": {
   "importedInd": "Y",
   "errorDetectedInd": "N",
   "errors": [{
        "errorCode": "600",
        "errorMessage": "The Phone Number for the Manufacturer is invalid."}, {
        "errorCode": "610",
        "errorMessage": "The City for the Manufacturer is invalid."}
  ]
}
```
# Business Account List & Trade Party List Modules

These modules are the least complicated, and examples of the data they return can be found in the sample responses displayed in the /getCollections and /getTradeParties endpoint details sections above. They store one or more JSON objects inside of businessAccountList and tradePartyList objects, respectively.

# Definitions of User-Provided Fields

The tables below provide descriptions of all of the different data fields that can be sent to provide certificate data by way of the eFiling API.

# All Fields in coreProduct

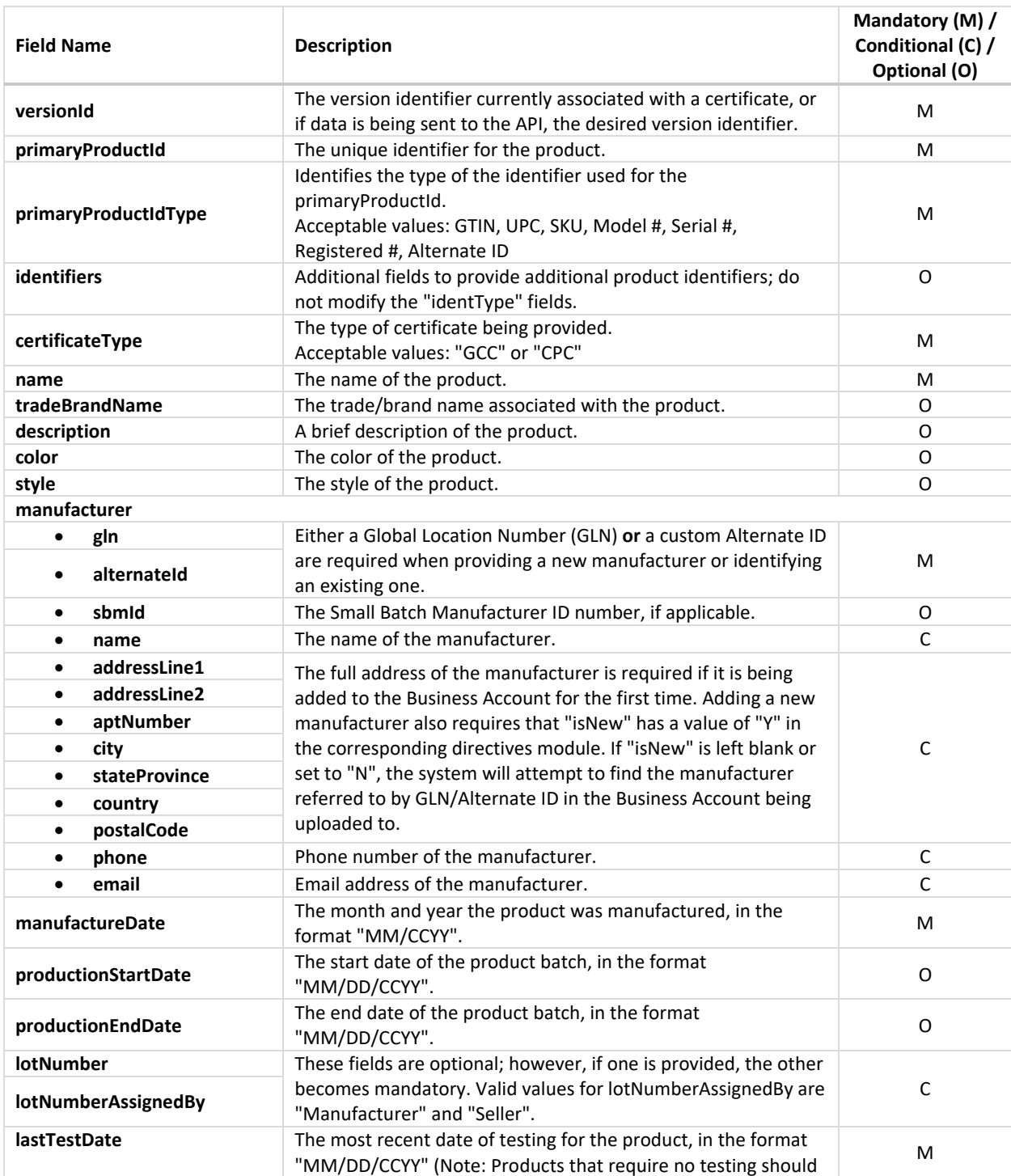

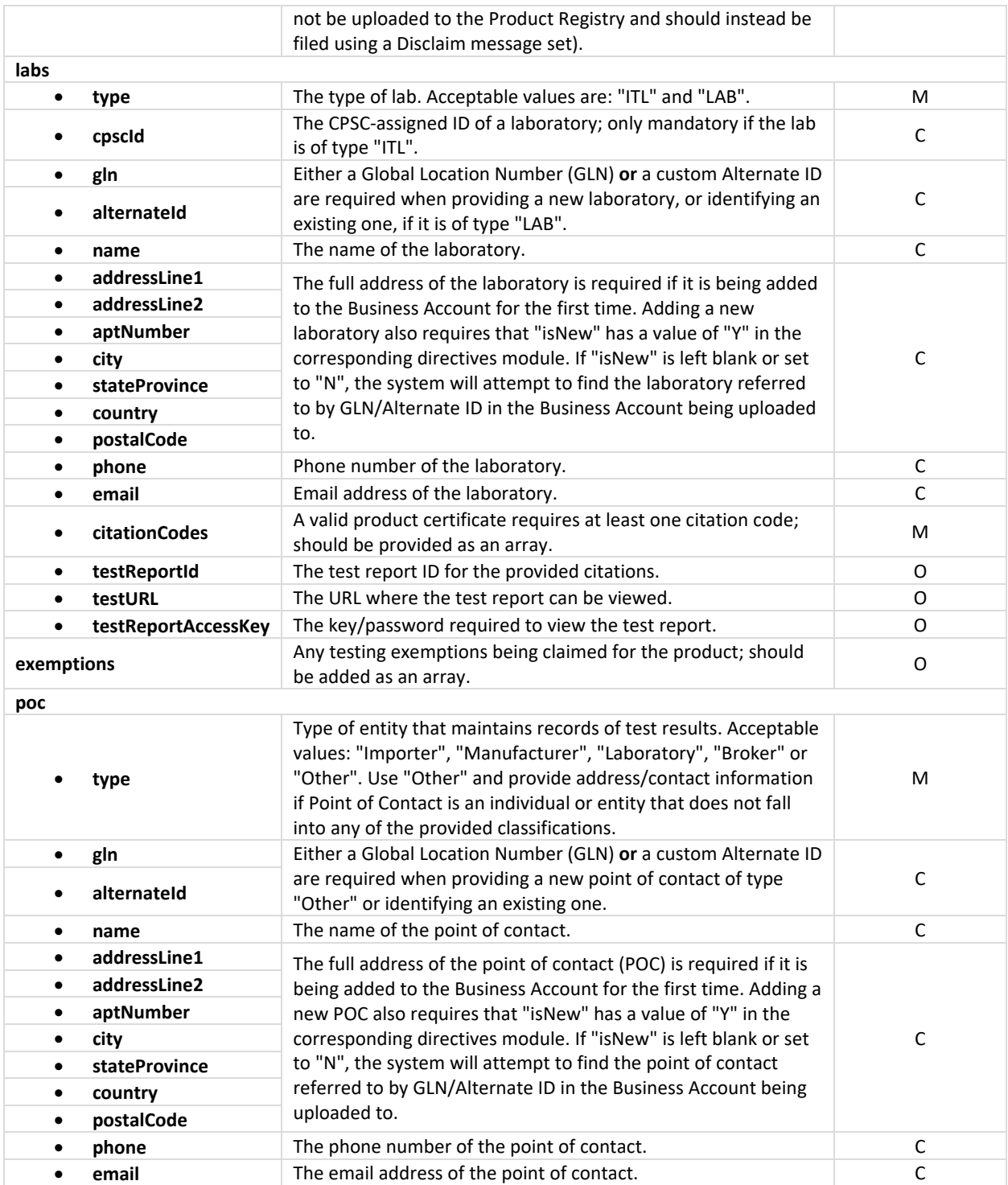

# All Fields in directives

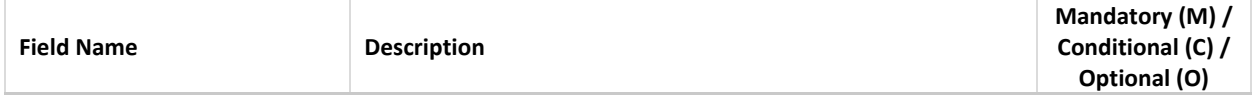

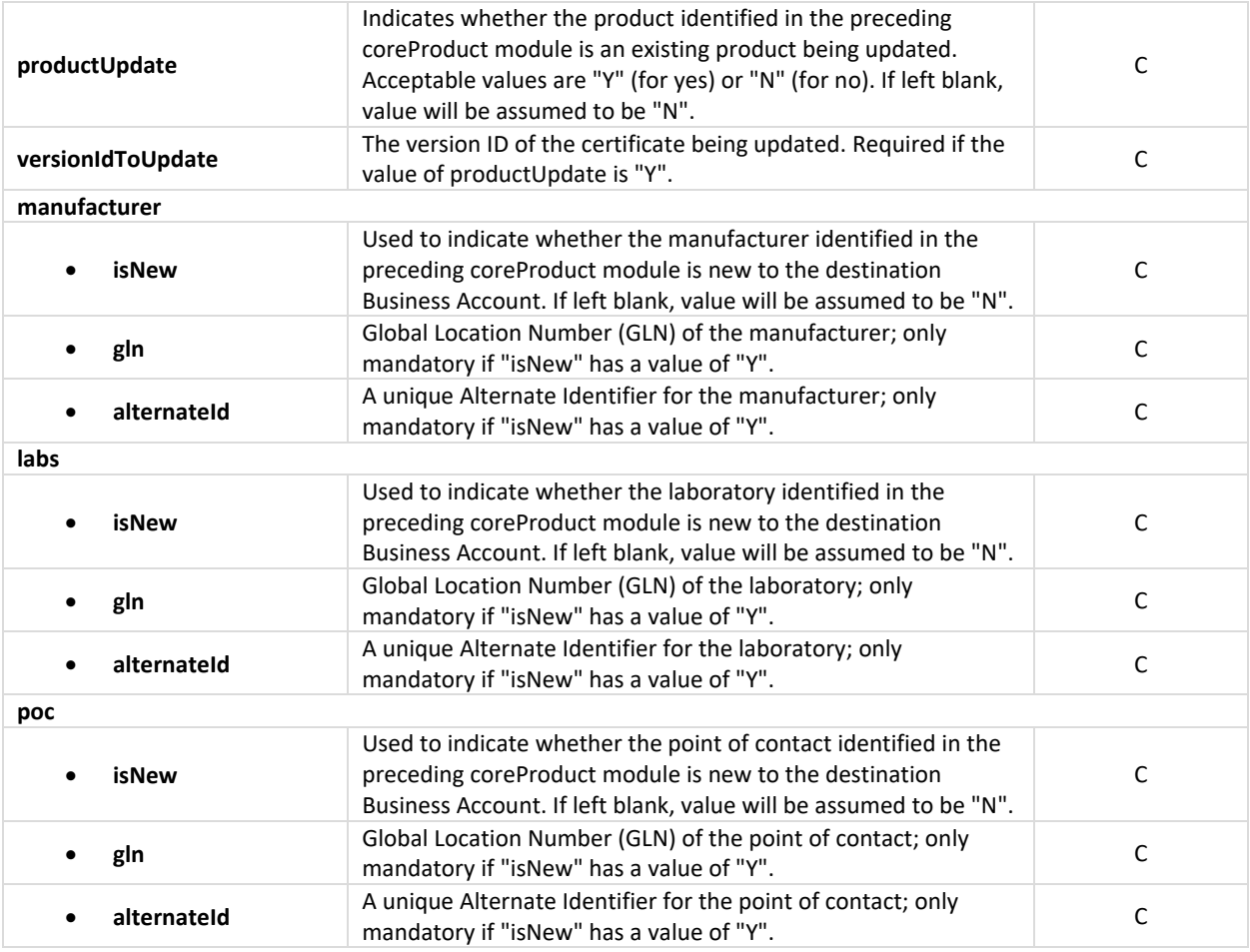

# <span id="page-17-0"></span>Sample JSON Payload for Upload to the /import Endpoint

 $\{$ 

"productList": [{ "coreProduct": { "versionId": "B22-78782", "primaryProductId": "34343", "primaryProductIdType": "GTIN", "identifiers": [{ "identifier": "", "identType": "GTIN"}, { "identifier": "", "identType": "UPC"}, { "identifier": "", "identType": "SKU"}, { "identifier": "", "identType": "Model #"}, { "identifier": "", "identType": "Serial #"}, { "identifier": "", "identType": "Registered #"}, { "identifier": "", "identType": "Alternate ID"}], "certificateType": "CPC", "name": "Black coffee table", "tradeBrandName": "FurnitureCo", "description": "Coffee table", "color": "Grey", "style": "Modern", "manufacturer": { "gln":"", "alternateId":"jackson-manufacturing", "sbmId":"", "name": "Jackson Manufacturing Ltd.", "addressLine1": "123 Example Rd.", "addressLine2": "", "aptNumber": "#222", "city": "Arlington", "stateProvince": "Virginia", "country": "USA", "postalCode": "20598"}, "manufactureDate": "03/2020", "productionStartDate": "03/20/2020", "productionEndDate": "03/22/2020", "lotNumber": "", "lotNumberAssignedBy": "", "lastTestDate": "04/27/2020", "labs": [{ "type": "ITL", "cpscId": "34636", "alternateId": "", "name": "", "addressLine1": "", "addressLine2": "", "aptNumber": "", "city": "", "stateProvince": "", "country": "", "postalCode": "",

```
 "phone": "",
           "email": "",
           "citationCodes": ["1203C", "2304S", "3421D"], 
           "testReportId": "1234-55567",
           "testURL": "www.lab1.com/tests/0187652",
           "testReportAccessKey": ""},{
           "type": "LAB",
           "cpscId": "",
           "alternateId": "lab-two",
           "name": "Lab Two, Inc.",
           "addressLine1": "456 Placeholder Lane",
           "addressLine2": "",
           "aptNumber": "Ste. 42",
           "city": "Los Angeles",
           "stateProvince": "CA",
           "country": "USA",
           "postalCode": "90001",
           "phone": "555-555-5555",
           "email": "support@labtwo.net",
           "citationCodes": ["1201", "1202", "1207"],
           "testReportId": "1234-4567",
           "testURL": "www.lab-two.com/test-reports/1234567",
           "testReportAccessKey": ""}],
         "exemptions": ["1500.91(d)(5)", "1610.1(d)(1)"],
         "poc": {
           "type": "Importer",
           "gln": "",
           "alternateId": "",
           "name": "",
           "addressLine1": " ",
           "addressLine2": "",
           "aptNumber": "",
           "city": "",
           "stateProvince": "",
           "country": "",
           "postalCode": "",
           "phone": "",
           "email": ""}
 },
 "directives": {
   "productUpdate": "Y",
   "versionIdToUpdate" : "B6278-2",
   "manufacturer": {
     "isNew": "Y",
     "gln": "",
     "alternateId": "thompson-ltd"},
 "labs": [{
     "isNew": "Y",
     "gln": "",
     "alternateId": "lab-two"}],
 "poc": {
     "isNew": "Y",
      "gln": "",
      "alternateId": ""}
 }
```
}]

}